CSC212 Data Structure

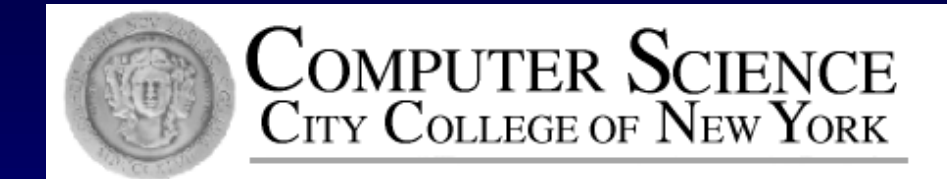

## Lecture 9 Templates, Iterators and STL

Instructor: George Wolberg Department of Computer Science City College of New York

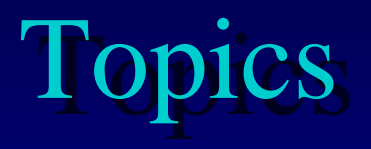

#### Template Functions and Template Classes

- for code that is meant be reused in a variety of settings in a single program
- **I** Iterators
	- step through all items of a container in a standard manner
- Standard Template Library (STL) Π.
	- □ the ANSI/ISO C++ Standard provides a variety of container classes in the STL

## Template Functions

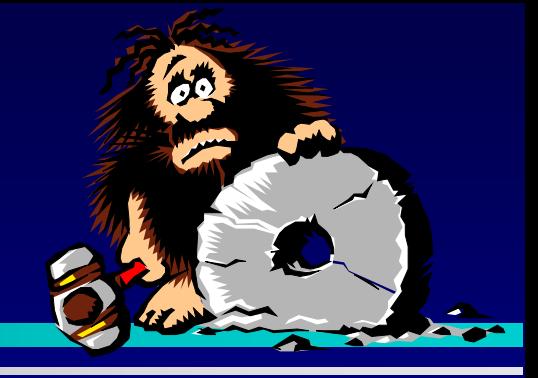

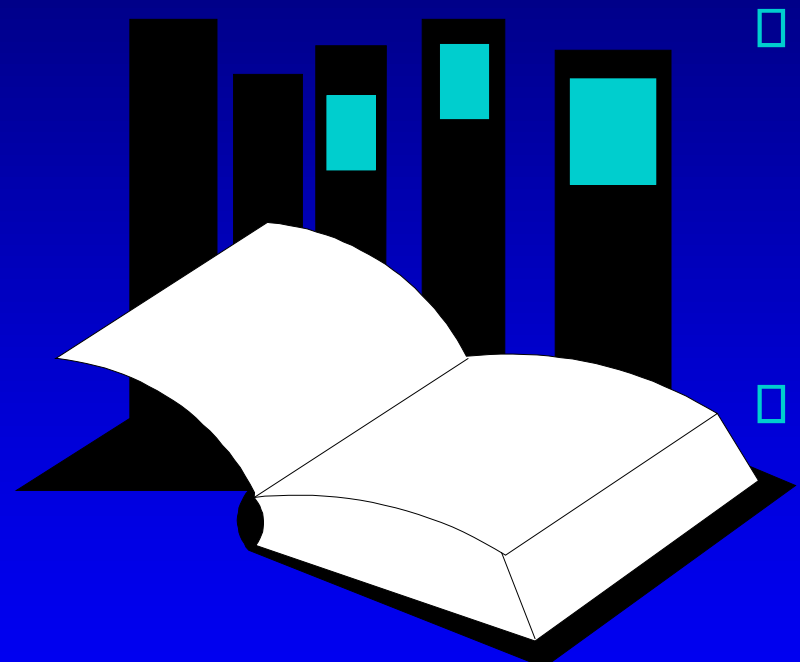

Chapter 6 introduces templates, which are a  $C++$  feature that easily permits the reuse of existing code for new purposes.

This presentation shows how to implement and use the simplest kinds of templates: template functions.

#### **CHAPTER 6 Data Structures and Other Objects**

### Finding the Maximum of Two Integers

□ Here's a small function that you might write to find the maximum of two integers.

```
int maximum(int a, int b)
```

```
if (a > b)return a;
else
  return b;
```
{

### Finding the Maximum of Two Doubles

□ Here's a small function that you might write to find the maximum of two double numbers.

double maximum(double a, double b)

```
if (a > b)return a;
else
  return b;
```
{

## Finding the Maximum of Two Gongfus

□ Here's a small function that you might write to find the maximum of two Gongfus.

```
Gongfu maximum(Gongfu a, Gongfu b)
{
   if (a > b)return a;
   else
     return b;
```
}

Gong Fu (Kung Fu) Martial Arts

### Finding the Maximum of Two ...

□ Here's a small function that you might write to find the maximum of two ...using typedef

typedef ..int.... data\_type

}

data\_type maximum(data\_type a, data\_type b)  $\{$ if  $(a > b)$ return a; else return b;

But you need to re-compile your program every time you change the data\_type, and you still only have one kind of data type

### One Hundred Million Functions...

#### Suppose your program uses 100,000,000 different data types, and you need a maximum function for each...

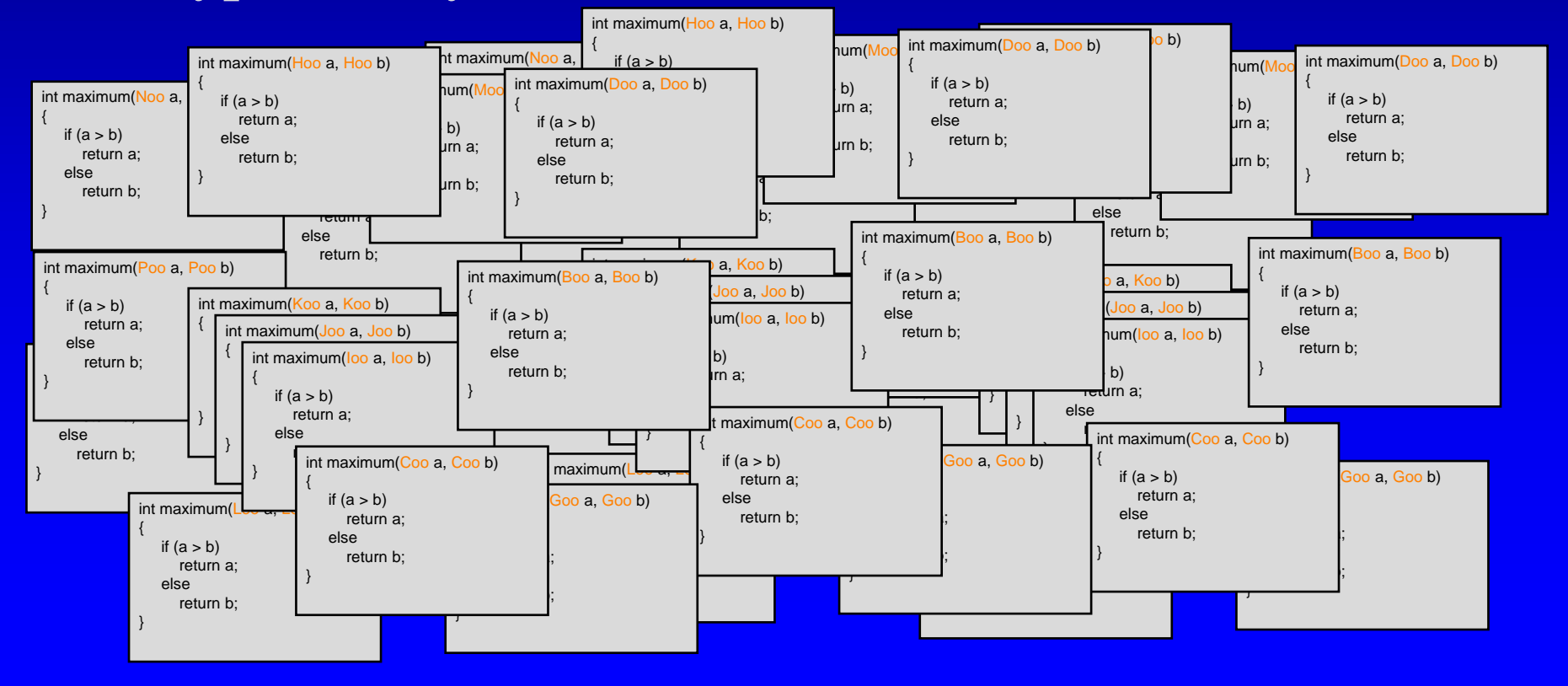

### A Template Function for Maximum

This template function can be used with many data types.

```
template <class Item>
Item maximum(Item a, Item b)
{
   if (a > b)return a;
   else
     return b;
}
```
Item:

Underlying data type, template parameter

With two features...

### A Template Function for Maximum

□ When you write a template function, you choose a data type for the function to depend upon...

```
template <class Item>
Item maximum(Item a, Item b)
{
   if (a > b)return a;
   else
      return b;
}
```
### A Template Function for Maximum

A template prefix is also needed immediately before the function's implementation:

```
template <class Item>
Item maximum(Item a, Item b)
{
   if (a > b)return a;
   else
      return b;
}
```
### Using a Template Function

Once a template function is defined, it may be used Π. with any adequate data type in your program...

...

```
template <class Item>
Item maximum(Item a, Item b)
{
   if (a > b)return a;
   else
     return b;
```
}

cout  $<<$  maximum $(1,2)$ ; cout  $\ll$  maximum(1.3, 0.9);

What's behind the scene?

## Finding the Maximum Item in an Array

**Here's another function that can be made more** general by changing it to a template function:

int array\_max(int data $[$  ], size\_t n)

```
size_t i;
int answer;
```
{

```
assert(n > 0);
answer = data[0];
for (i = 1; i < n; i++)if (data[i] > answer) answer = data[i];
return answer;
```
## Finding the Maximum Item in an Array

#### Here's the template function:

```
template <class Item>
```

```
Item array_max(Item data[ ], size_t n)
```

```
size_t i;
Item answer;
```
{

```
assert(n > 0);
answer = data[0];
for (i = 1; i < n; i++)if (data[i] > answer) answer = data[i];
return answer;
```
#### Template Functions: a summary

□ A template function depends on an underlying data type – the template parameter.

More complex template functions and template classes are discussed in Chapter 6.

Presentation copyright 1997, Addison Wesley Longman, For use with *Data Structures and Other Objects Using C++* by Michael Main and Walter Savitch.

Some artwork in the presentation is used with permission from Presentation Task Force (copyright New Vision Technologies Inc) and Corel Gallery Clipart Catalog (copyright Corel Corporation, 3G Graphics Inc, Archive Arts, Cartesia Software, Image Club Graphics Inc, One Mile Up Inc, TechPool Studios, Totem Graphics Inc).

Students and instructors who use *Data Structures and Other Objects Using C++* are welcome to use this presentation however they see fit, so long as this copyright notice remains intact.

## Template Classes

- How to turn our node class into node template Π. class
	- □ template <class Item> precedes the node class definition
	- value\_type -> Item
	- Outside the template class definition
		- template prefix precedes each function prototype and implementation
		- node -> node <Item>

**Exercise: Turn node into node template class** handout node1 ....then node2

## Template Classes

How to turn our node class into node template п. class (continued)

- The implementation file name with .template extension (instead of .cpp) – cannot be compiled!
- $\Box$  it should be included in the header by
	- #include "node2.template"
- **E** eliminate any using directives in the implementation file, so you must write
	- □ std::size\_t, std::copy, etc.
- □ More changes ... please read Chapter 6

## Template Classes

 $\Box$  How to use it ? node int >\* ages = NULL; list\_head\_insert(ages,18); node<string> name; name.set\_data("Jorge"); node<point> \*seat;  $seat = new node < points;$ (\*seat).set\_data(point(2,4));

## All you need to know about Templates

□ Template Function

- a template prefix before the function implementation
- template <class Item1, class Item2, ...>
- □ Function Prototype
	- **a** template prefix before the function prototypes
- □ Template Class
	- a template prefix right before the class definition
- Instantiation
	- template functions/classes are instantiated when used

Better Understanding of classes and functions

#### **Homework** Write a small program  $n2$ demo.cpp previous slide, make sure you have using directives. Then print out the and \*seat. Try to run the program with point.h, point.cpp (online with lecture 3) node2.h, node2.template (online today) Note: you only need to compile point.cpp with your n2demo.cpp Turn in n2demo.cpp and the output in paper version on Wednesday node<int>\* ages = NULL; list\_head\_insert(ages,18); node<string> name; name.set\_data("Jorge"); node<point> \*seat;  $seat = new node < points;$ (\*seat).set\_data(point(2,4));

#### **Iterators**

- We are going to see how to build an iterator for the linked list
- □ so that each of the containers can build its own iterator(s) easily
- A node\_iterator is an object of the node\_iterator class, and can step through the nodes of the linked list

## Reviews:Linked Lists Traverse

 $\Box$  How to access the next node by using link pointer of the current node  $\Box$  the special for loop still works with template

```
template <class Item> 
std:: size_t list_length(const node<Item>* head_ptr)
{
  const node<Item> *cursor;
  std:: size_t count = 0;
  for (cursor = head_ptr; cursor != NULL; cursor = cursor->link())
        count++; 
  return count;
```
## Linked Lists Traverse using Iterators

If would be nicer if we could use an iterator to step through a linked list following the [...) left-inclusive pattern

```
template <class Item> 
std:: size_t list_length(const node<ltem>* head_ptr)
{
  const_node_iterator<Item> start(head_ptr), finish, position;
  std:: size_t count = 0;
  for (position = start; position != finish; ++position)
        count++; 
  return count;
```
## node\_iterator key points:

[node template class](node2-ppt.html) 

handout! derived from std::iterator (may NOT exist!) node\_iterator<Item> position; a private variable - a pointer to current node □ node <Item><sup>\*</sup> current;  $\Box$  \* operator – get the current data □ using the notation \*position  $\Box$  Two versions of the  $++$  operator prefix version: ++position; postfix ver: position++ Comparison operators  $==$  and  $!=$ □ **Two versions of the node iterator** node\_iterator and const\_node\_iterator

# Linked List Version the bag Template Class with an Iterator

□ Most of the implementation of this new bag is a straightforward translation of the bag in Chapter 5 that used an ordinary linked list  $\square$  Two new features **Template class with a underlying type Item** □ iterator and const\_iterator – defined from node iterator and const\_node\_iterator, but use the C++ standard [...) left inclusive pattern bag template class

## The C++ standard [...) pattern

#### □ You can use an iterator to do many things!

```
bag<int> b;
bag<int>::iterator position; // this iterator class is defined in the bag class
std::size t count =0;
```

```
b.insert(18);
```

```
...
for (position = b.begin(); position!= b.end(); ++position) // step through nodes
{
         count++;
         cout \lt\lt *position \lt\lt endl; // print the data in the node
}
```
## Standard Template Library (STL)

- The ANSI/ISO C++ Standard provides a variety of container classes in the STL □ set, multiset, stack, queue, string, vector **Example 1 Featured templates and iterators Example, the multiset template class is** similar to our bag template class
- D More classes summarized in Appendix H

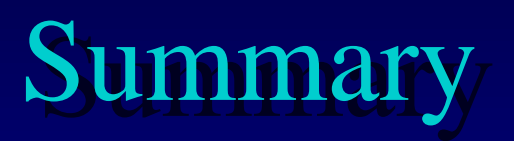

□ Five bag implementations

- *A template function* depends on a underlying data type (e.g Item) which is *instantiated* when *used*.
- A single program may has several different instantiations of a template function
- A template class depends on a underlying data type
- <sup> $\Box$ </sup> A iterator allows a programmer to easily step through the items of a container class
- The C++ STL container classes are all provided with iterators